نموذج وصف المقرر تطبيقات في الحاسوب2

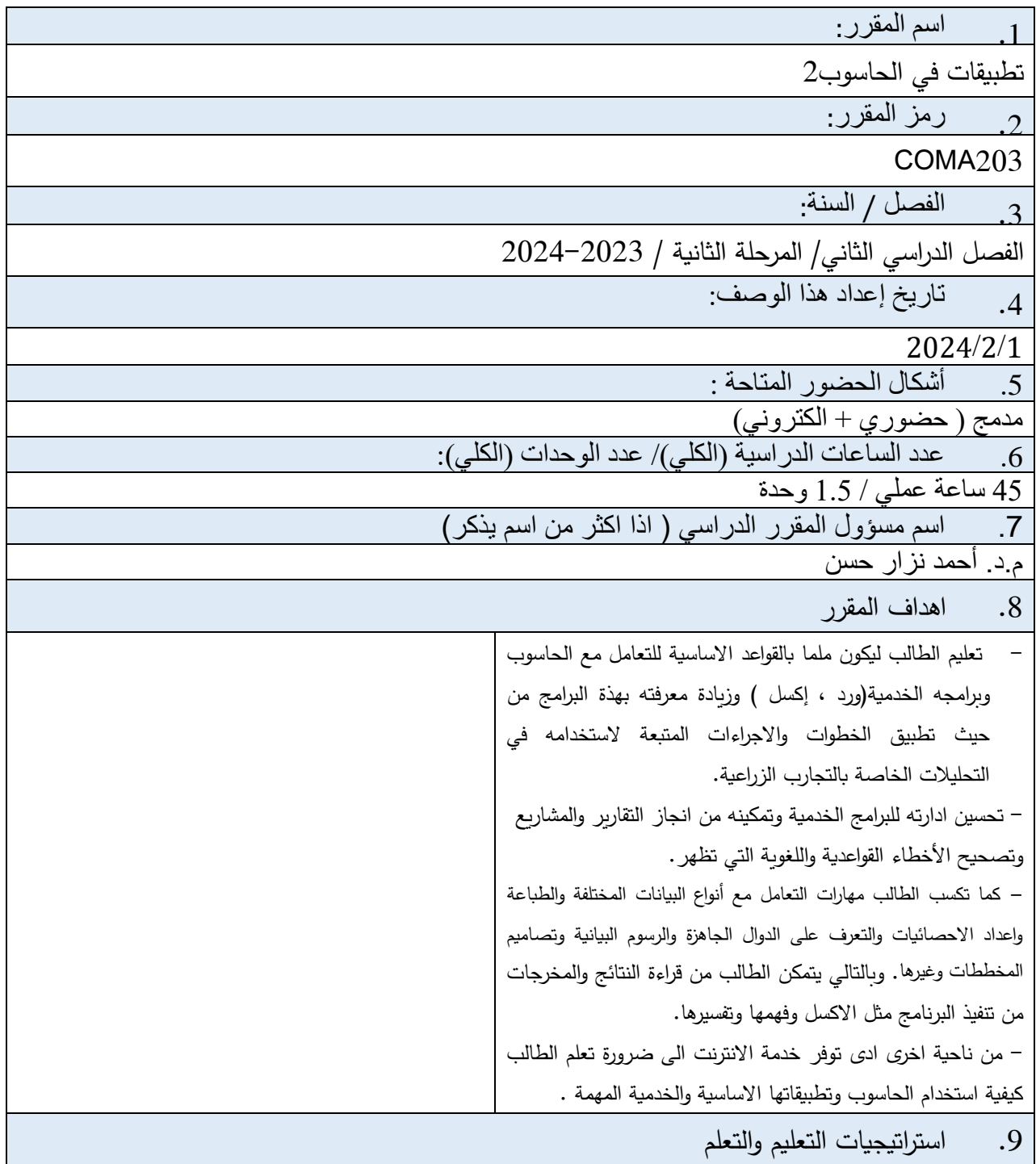

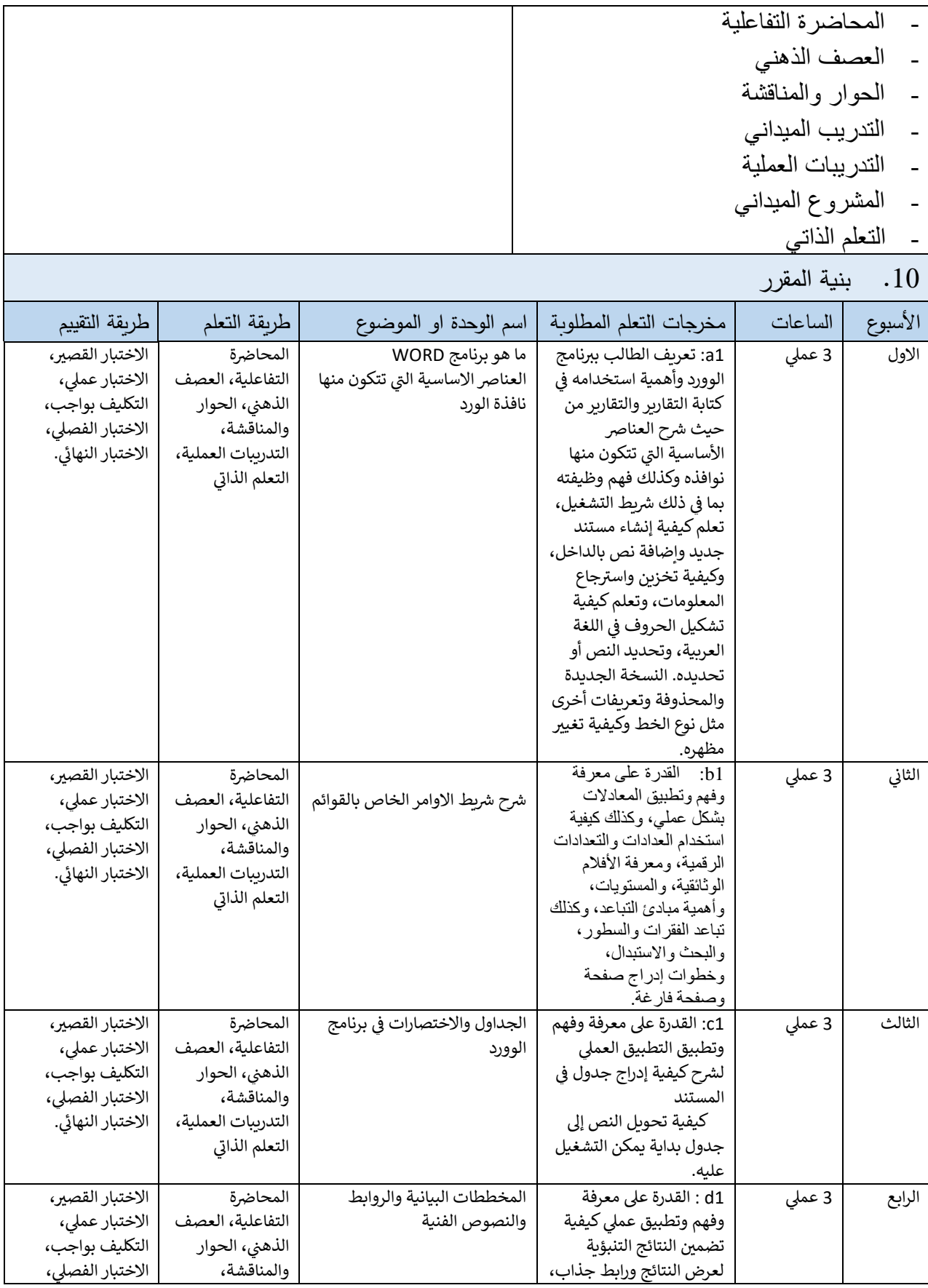

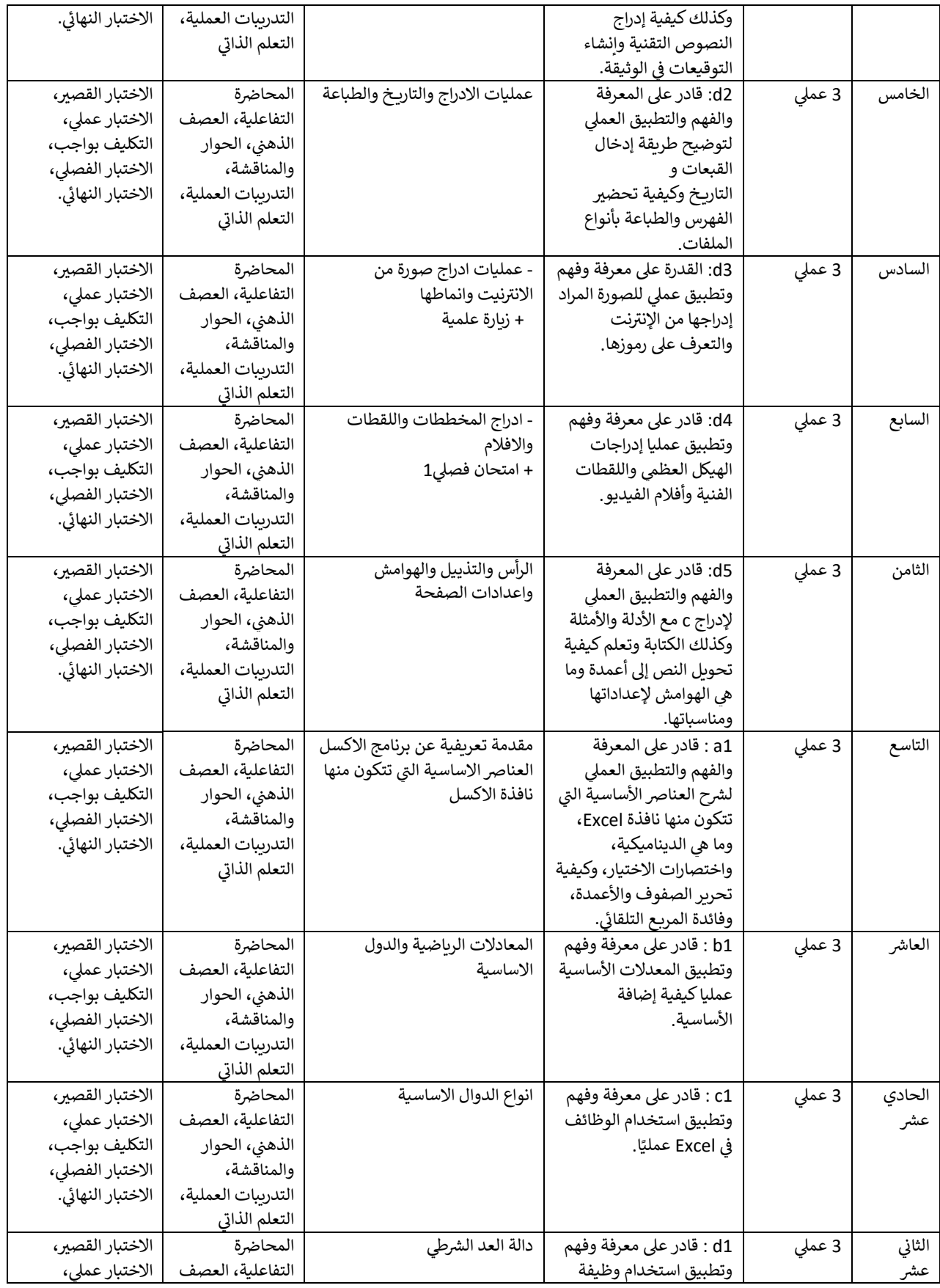

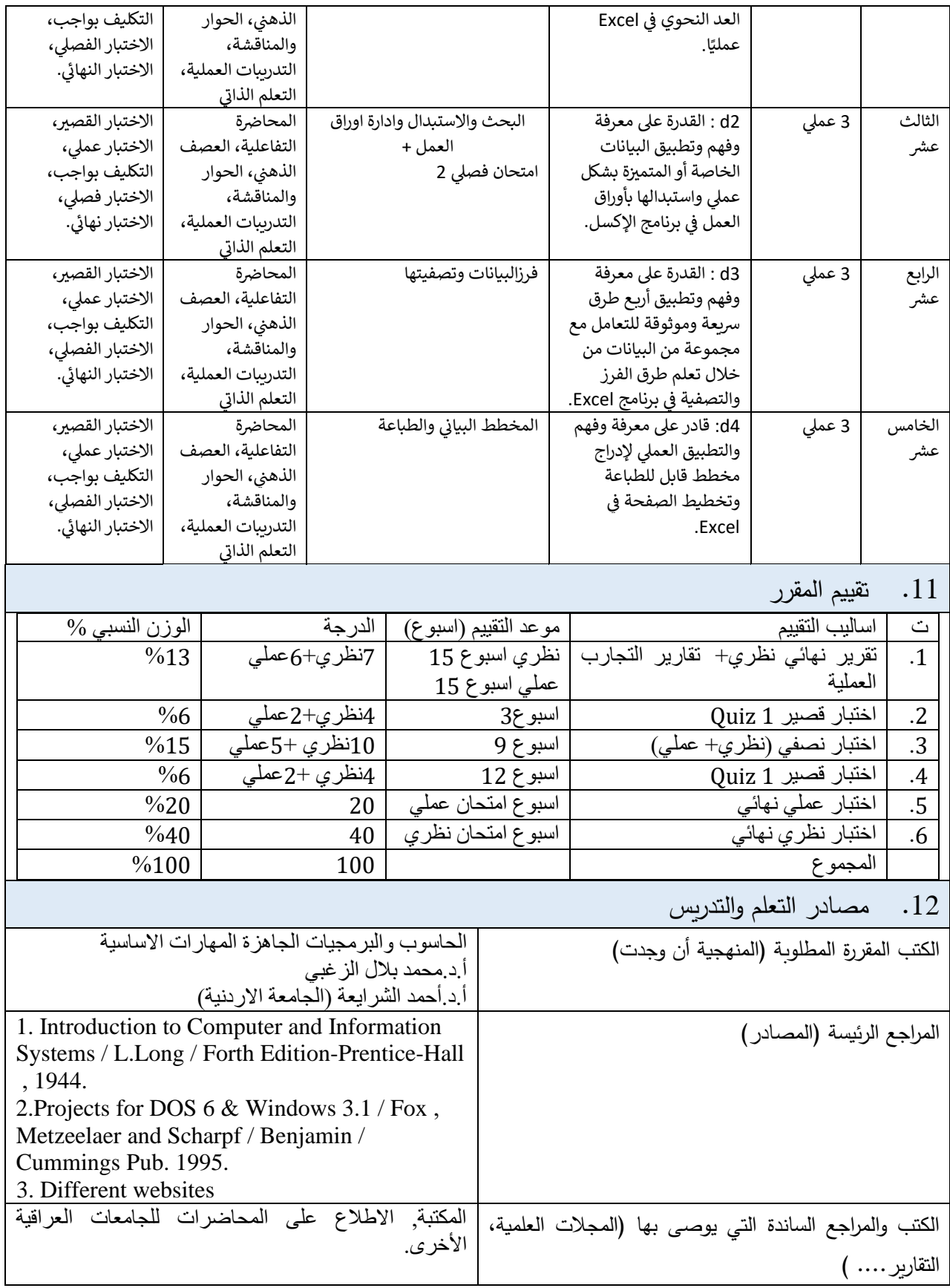

 مدرس المادة النظري و العملي : م.د. أحمد نزار حسن

رئيس اللجنة العلمية: أ.م .د طالل سعيد حميد رئيس القسم:

أ.م .د طالل سعيد حميد